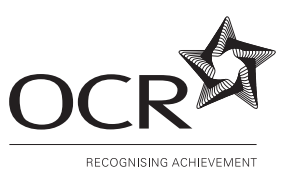

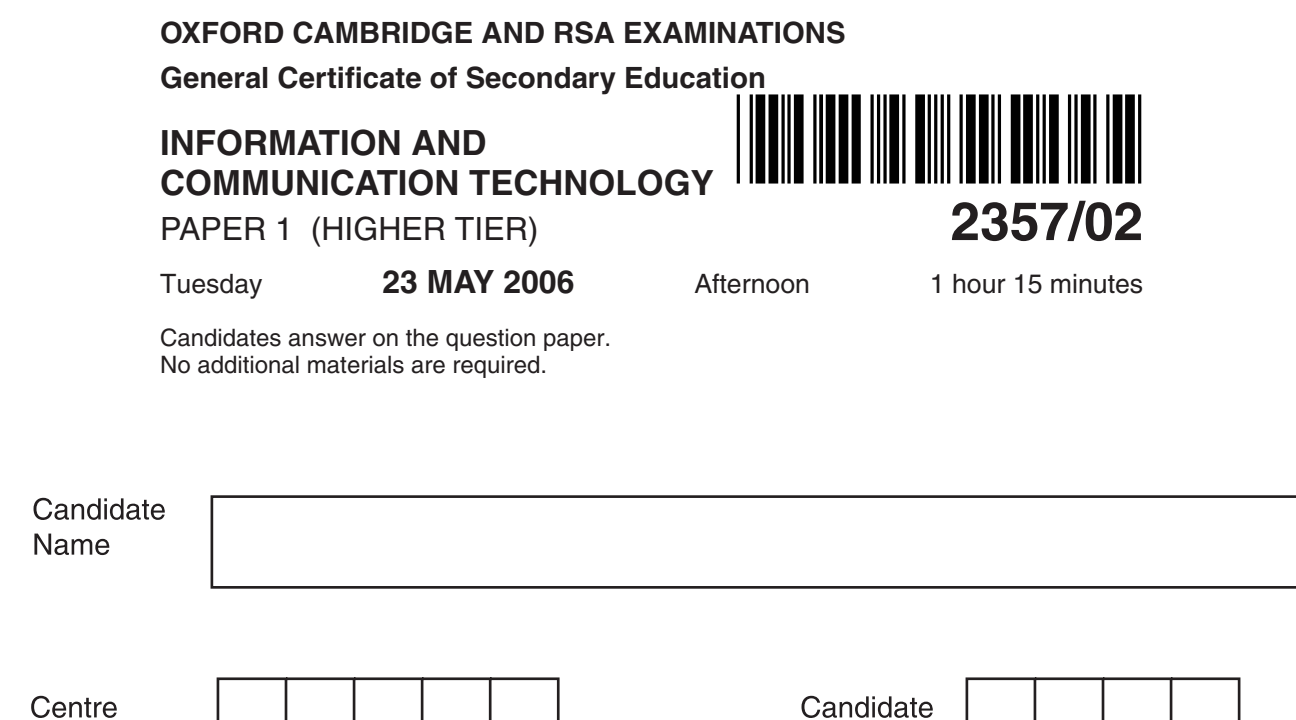

**Number** 

**TIME** 1 hour 15 minutes

Number

## **INSTRUCTIONS TO CANDIDATES**

- Write your name, Centre number and candidate number in the boxes above.
- Answer **all** the questions.
- Write your answers, in blue or black ink, in the spaces on the question paper.
- Do not write in the bar code. Do not write in the grey area between the pages.
- **DO NOT** WRITE IN THE AREA **OUTSIDE** THE BOX BORDERING EACH PAGE. ANY WRITING IN THIS AREA WILL NOT BE MARKED.

## **INFORMATION FOR CANDIDATES**

- The number of marks is given in brackets  $\lceil \cdot \rceil$  at the end of each question or part question.
- No marks will be awarded for using brand names of software packages or hardware.
- The total number of marks for this paper is **60**.

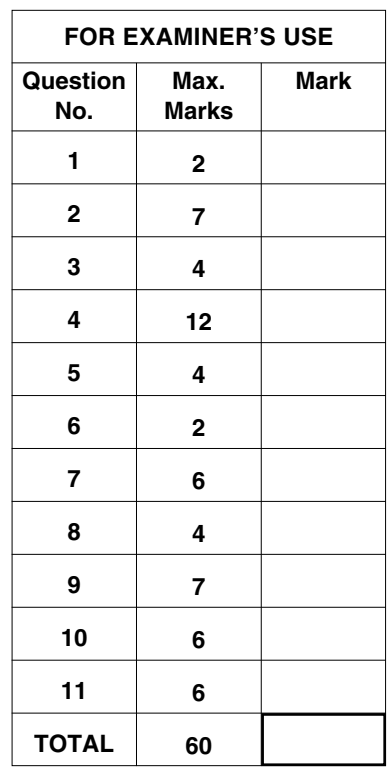

## Answer all questions.

 $\mathbf{1}$ Katherine wants to store the names, contact details and other personal information about her friends on her computer. She decides to store the details in a database.

Give two reasons why she uses a database.

 $\overline{2}$ (a) An on-line bookseller has set up a database of customers and their details.

> Tick one box in each row to choose the most suitable data type for each of the examples of data shown in the table.

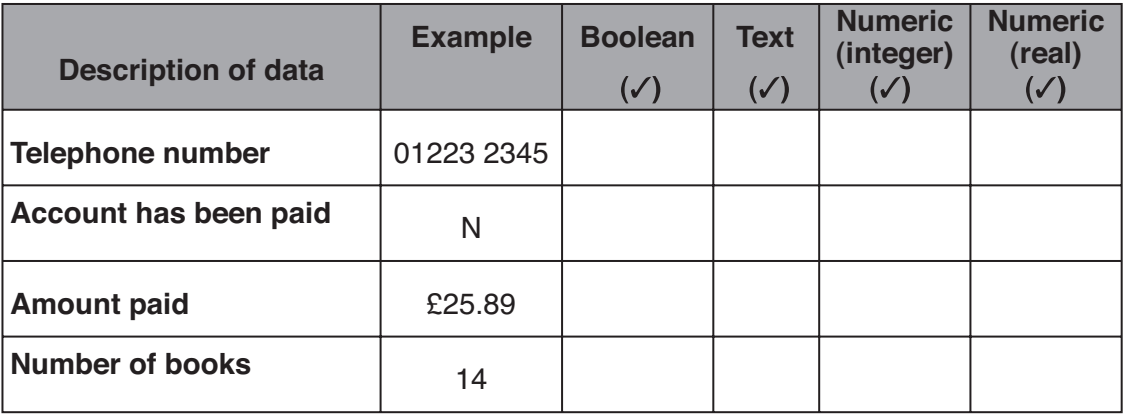

 $[4]$ 

(b) State what is meant by these database terms.

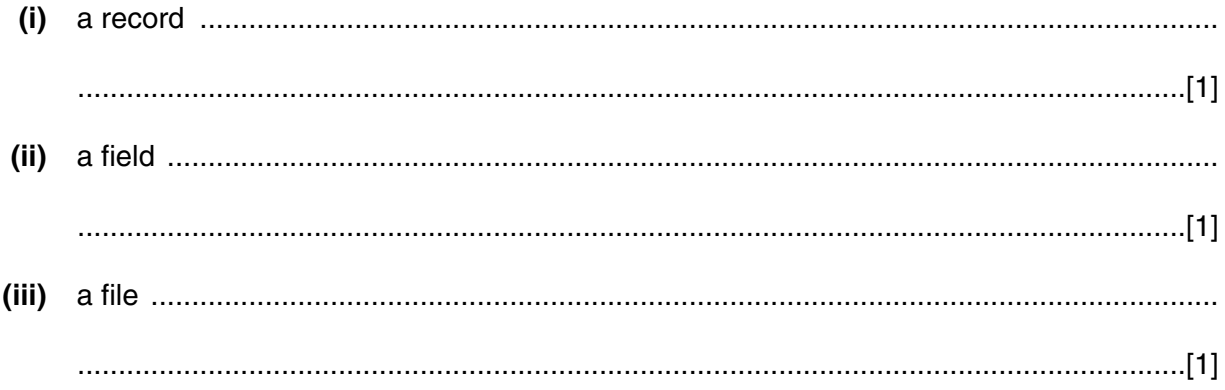

**3** A floor turtle can use the following instructions.

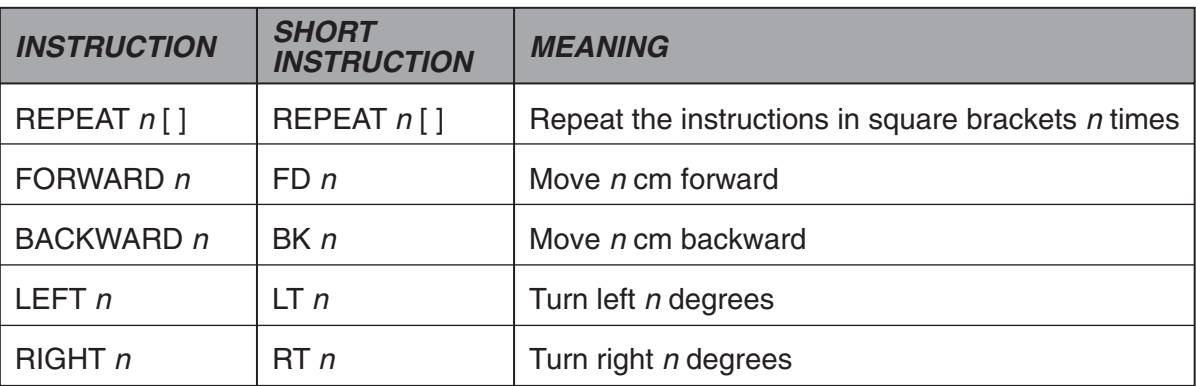

**(a)** A set of instructions was given to the floor turtle and it drew this triangle with equal sides.

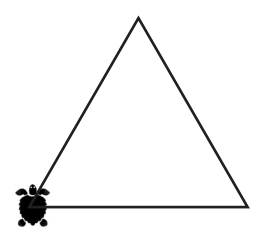

Complete the instructions.

## **RIGHT 30**

..................................... ..................... **[FORWARD 20 RIGHT 120]** [2]

**(b)** Another set of instructions was used to create this shape.

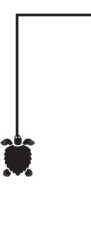

Complete the instructions.

**FORWARD 25 RIGHT 90** ……………………… **25 RIGHT 90 FORWARD 50** ……………………… **90**

**FORWARD 100**

A factory discharges its waste materials into a nearby river. 4

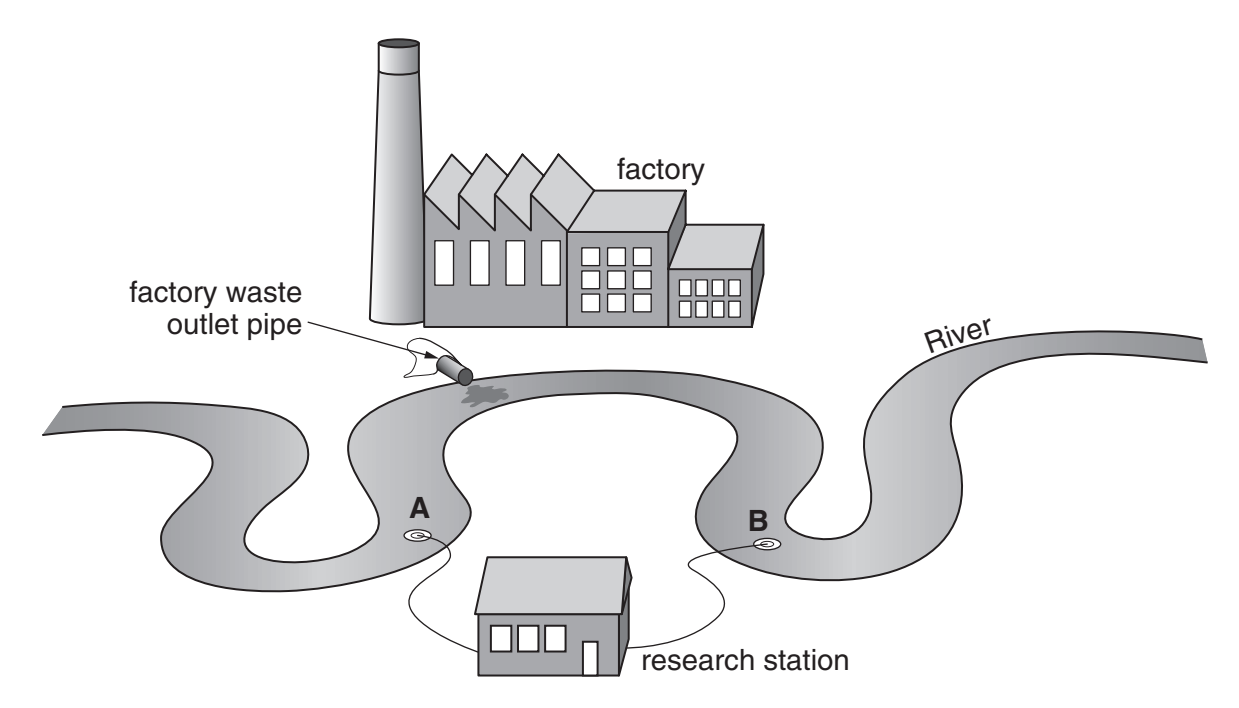

A research station monitors the conditions in the river using sensors (A and B) connected to a computer.

(a) State two suitable sensors that could be used by the research station to monitor the river.

(b) Explain why the river conditions are monitored using sensors and a computer rather than manually.

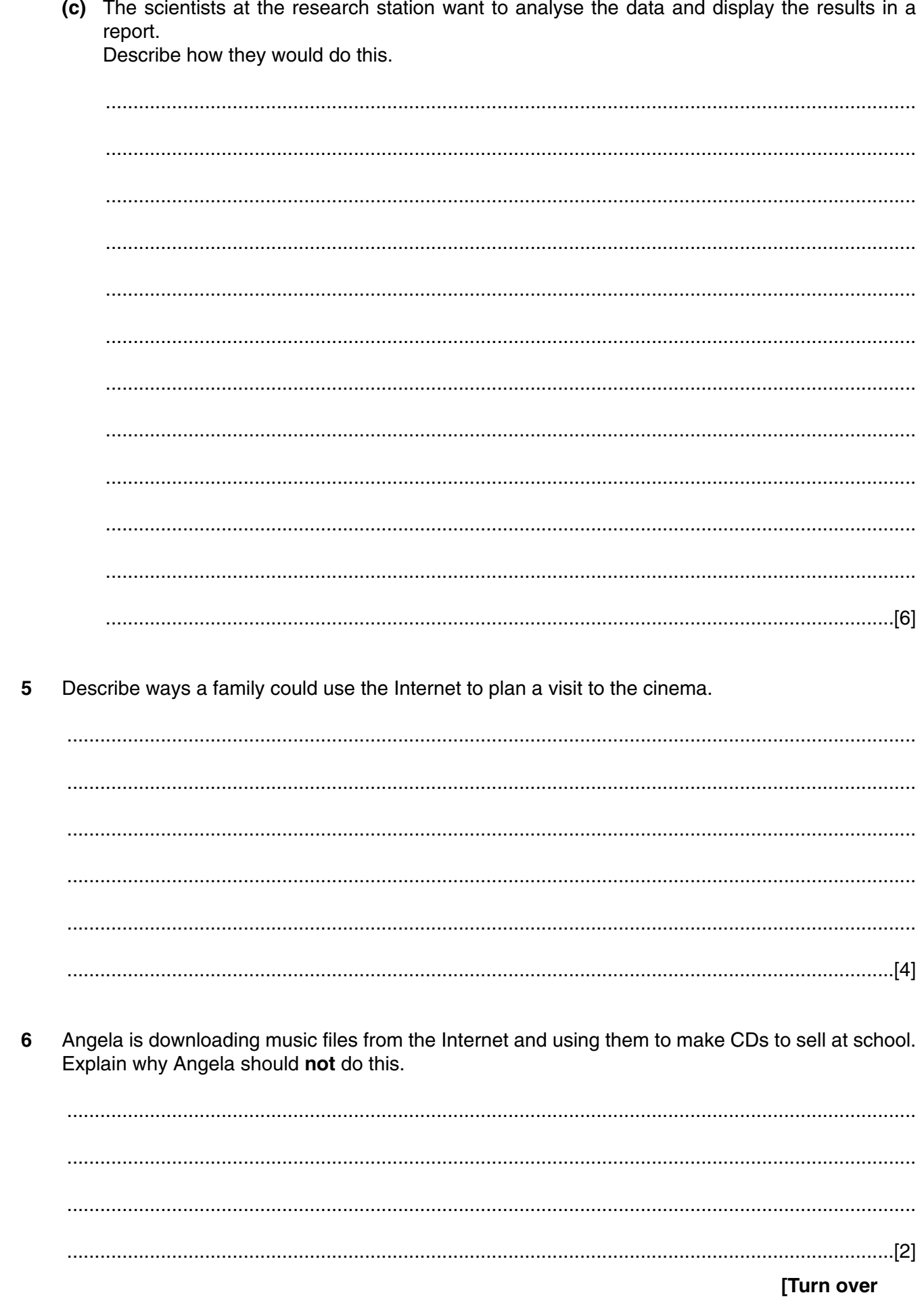

 $\overline{7}$ Computer Aided Design (CAD) software was used to design the kitchen shown below.

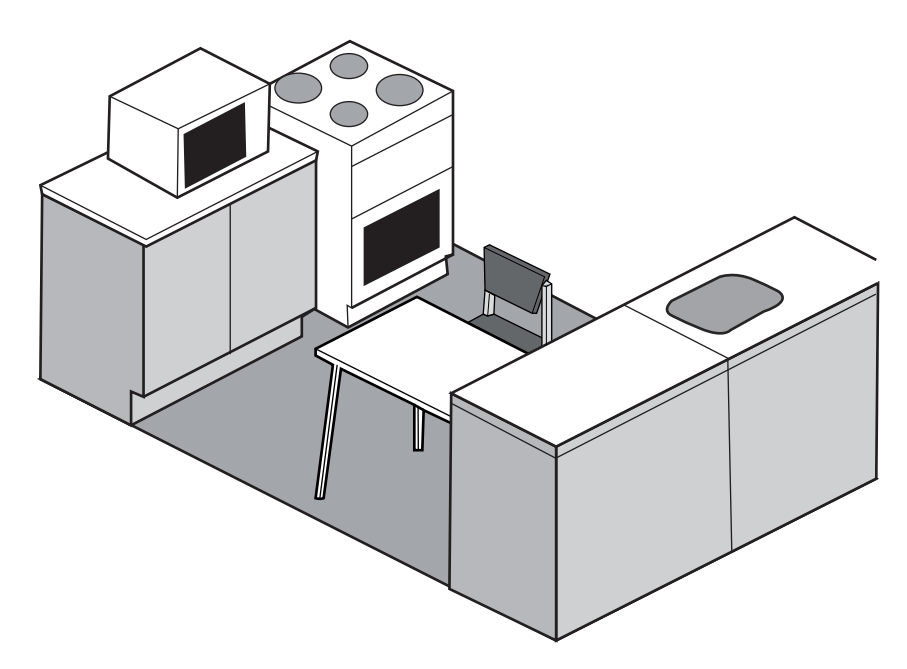

Describe how three different features of CAD software could have been used to design this kitchen.

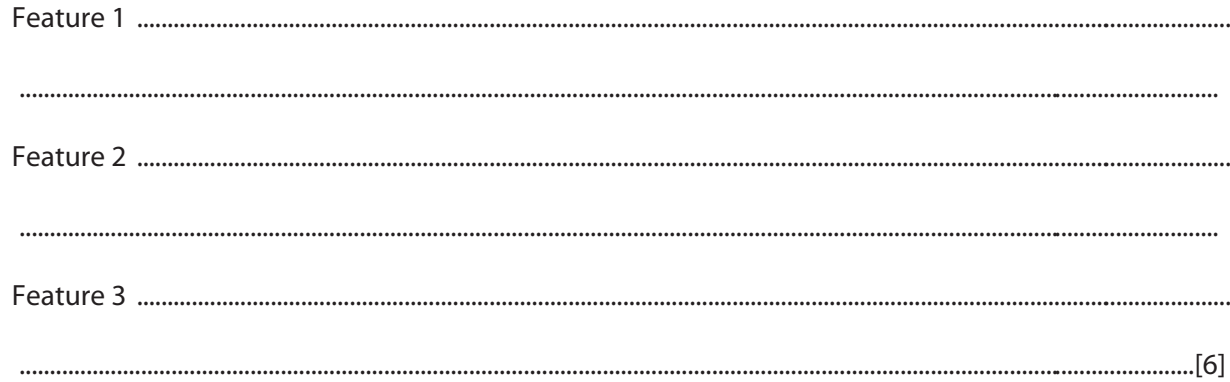

Katie in London sends an email to a friend in Paris. 8 Describe what happens when the email is sent from Katie's computer in London to her friend's computer in Paris.

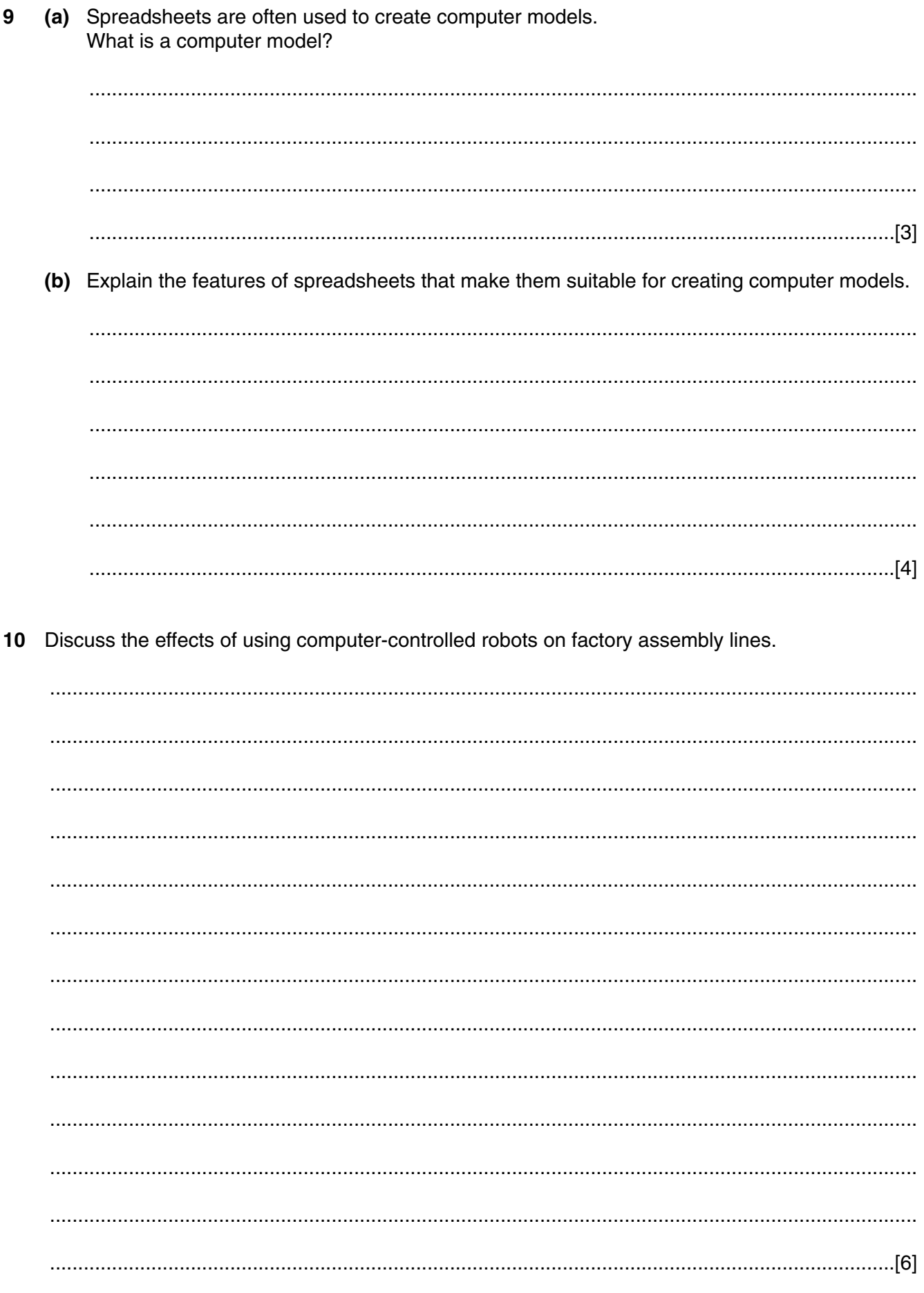

PLEASE TURN OVER FOR THE LAST QUESTION [Turn over

- 8
- Imran is a car dealer. He needs a database of the cars he has in stock so that he can quickly find 11 suitable cars for customers.

Describe what must be done to create this database.

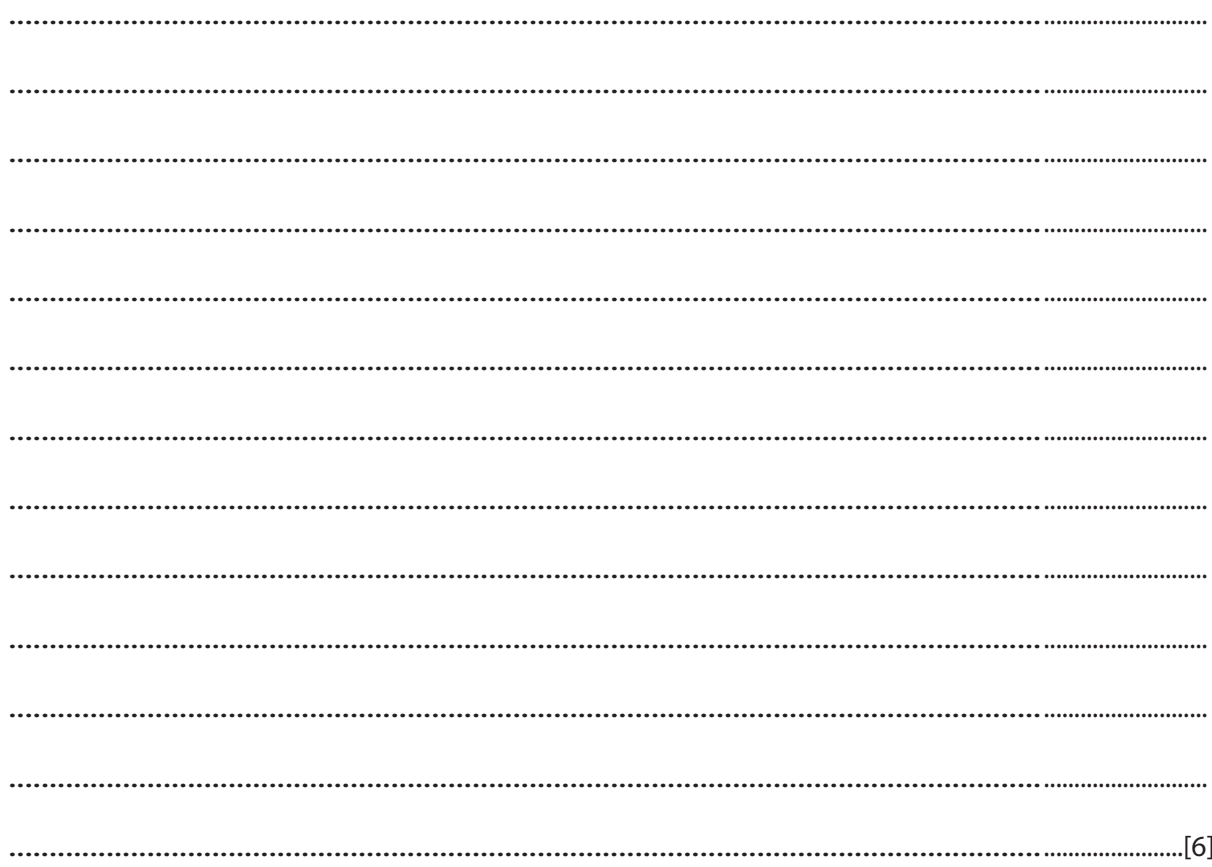

Permission to reproduce items where third-party owned material protected by copyright is included has been sought and cleared where possible. Every reasonable effort has been made by the publisher (OCR) to trace copyright holders, but if any items requiring clearance have unwittingly been included, the publisher will be pleased to make amends at the earliest possible opportunity.